ETH Eidgenössische Technische Hochschule Zürich Swiss Federal Institute of Technology Zurich

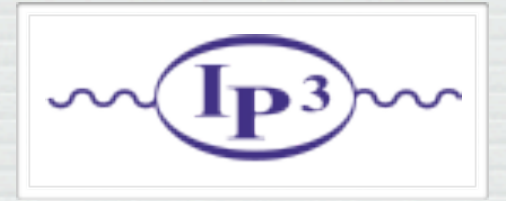

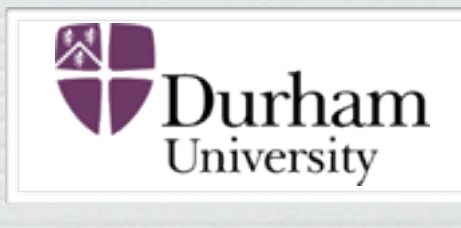

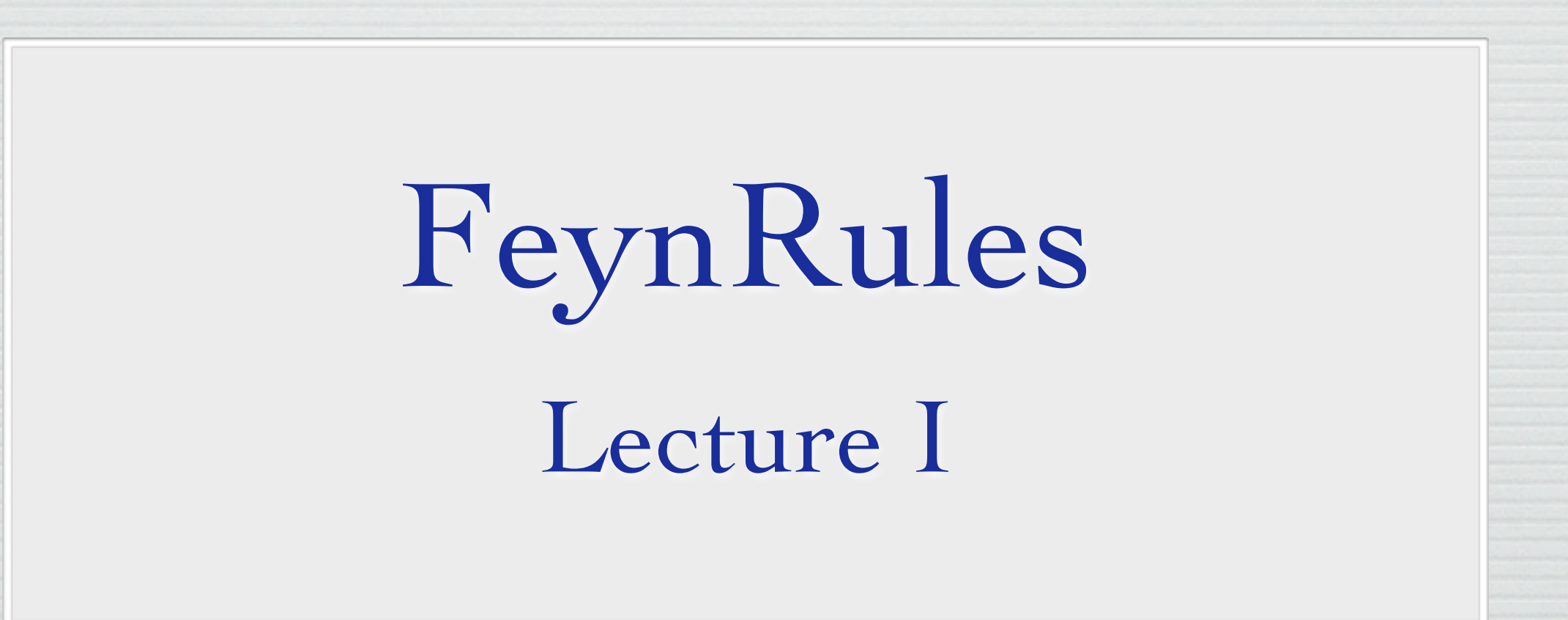

Claude Duhr

MadGraph School 2013, Beijing, 22-26/05/13

- Aim of the lecture: Give an introduction to the Mathematica package FeynRules.
- **Lecture I: The basics.** How to implement a model and compute its Feynman rules.
- Lecture II: Advanced topics.
	- ➡ SUSY
	- ➡ Computing two-body decays.
	- ➡ Spectrum generation with ASperGe.
	- ➡ Towards NLO.

# Going Beyond SM

- A BSM model can be defined via
	- ➡ The particles appearing in the model.
	- $\rightarrow$  The values of the parameters ('Benchmark point').
	- $\rightarrow$  The interactions among the particles, usually dictated by some symmetry group, and quantified in the Lagrangian of the model.
- All this information needs to be implemented into the MC codes, usually in the form of text files that contain the definitions of the particles, the parameters and the vertices.

# Going Beyond SM

- This can be a very tedious exercise.
- Most of these codes have only a very limited amount of models implemented by default (~ SM and MSSM).
- However, still these codes do not work at the level of Lagrangians, but need explicit vertices.
- The process of implementing Feynman rules can be particularly tedious and painstaking:
	- ➡ Each code has its own conventions (signs, factors of *i*, ...).
	- $\rightarrow$  Vertices need to be implemented one at the time.
- Most codes can only handle a limited amount of color and / or Lorentz structures (~ SM and MSSM)

# Going Beyond SM

- The aim of these lectures is to present a code that automatizes all these steps, and allows to implement the model into Matrix element generators starting directly from the Lagrangian.
- Workflow:
	- ➡ Define your particles and parameters.
	- ➡ Enter your Lagrangian.
	- ➡ Let the code compute the Feynman rules.
	- ➡ Output all the information in the format required by your favorite MC code.

# Plan of the Lecture

- What is FeynRules?
- **Getting started:** 
	- $\rightarrow \phi^4$  theory.
	- ➡ Adding gauge interactions (scalar QCD).
	- ➡ Adding mixings.
- Extending existing implementations.
- Towards LHC phenomenology: The FeynRules interfaces.

N.B.: Tutorials in the afternoon!

# What is FeynRules?

• FeynRules is a Mathematica package that allows to derive Feynman rules from a Lagrangian.

[Alloul, Christensen, Degrande, CD, Fuks]

• The only requirements on the Lagrangian are:

- ➡ All indices need to be contracted (Lorentz and gauge invariance).
- ➡ CPT invariance (~ 'normal' particle/anti-particle relation).
- ➡ Locality.
- ➡ Supported field types: spin 0, 1/2, 1, 3/2, 2 & ghosts.

- FeynRules comes with a set of interfaces, that allow to export the Feynman rules to various matrix element generators.
- conclusion in the conclusion of the conclusion of the conclusion of the conclusion of the conclusion of the conclusion of the conclusion of the conclusion of the conclusion of the conclusion of the conclusion of the conclu **• Interfaces coming with current public version** 
	- ➡ CalcHep / CompHep
	- ➡ FeynArts / FormCalc
	- ➡ MadGraph
	- $\rightarrow$  Sherpa
	- ➡ Whizard / Omega

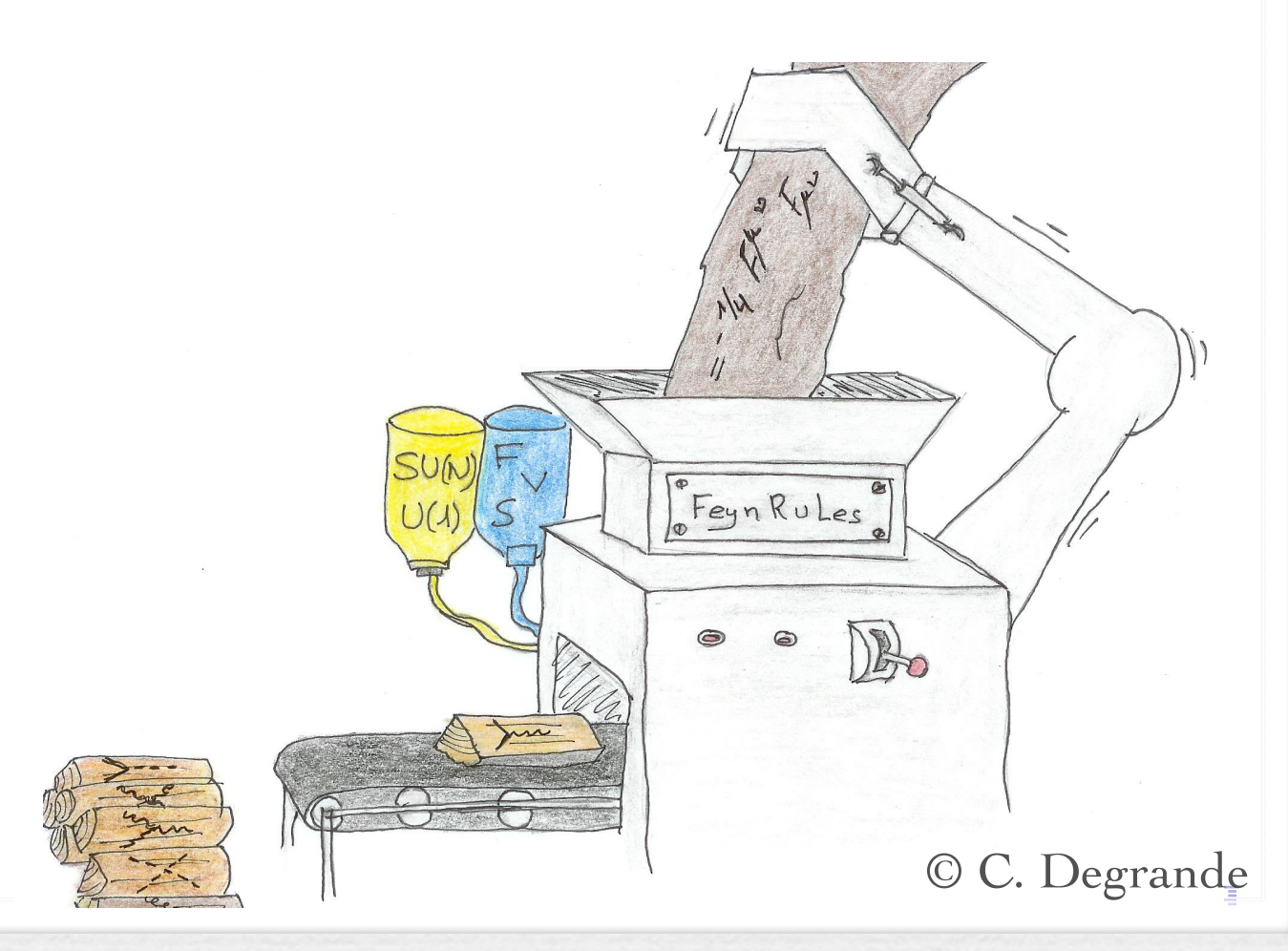

- FeynRules comes with a set of interfaces, that allow to export the Feynman rules to various matrix element generators.
- Interfaces coming with current public version urrent public version
	- ➡ CalcHep / CompHep
	- ➡ FeynArts / FormCalc
	- ➡ MadGraph
	- $\rightarrow$  Sherpa
	- ➡ Whizard / Omega

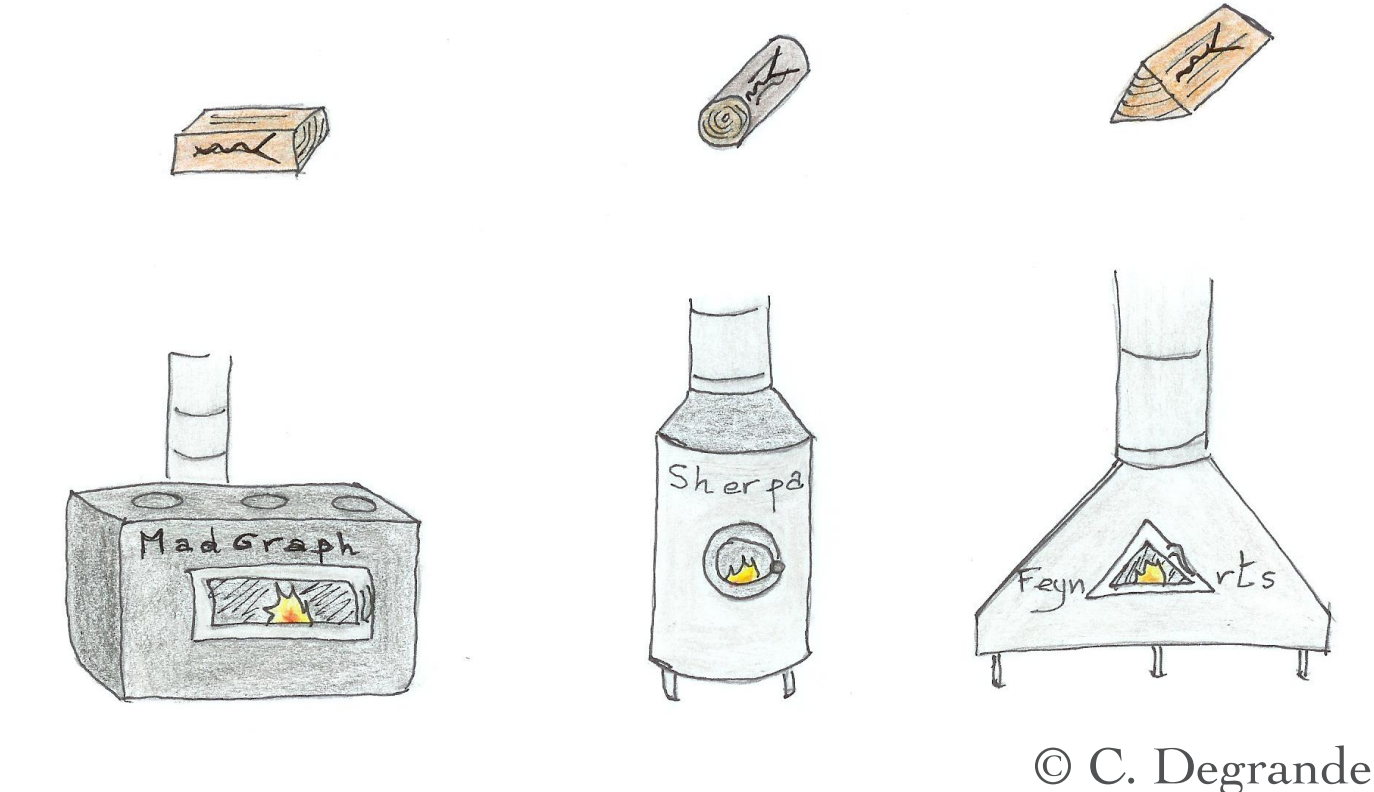

• The input requested form the user is twofold.

• The Model File: Definitions of particles and parameters (e.g., a quark)

#### $F[1] ==$

 {ClassName -> q, SelfConjugate -> False, Indices -> {Index[Colour]}, Mass  $\rightarrow$  {MQ, 200}, Width  $-$  {WQ, 5} }

• The Lagrangian:

$$
\mathcal{L} = -\frac{1}{4} G^a_{\mu\nu} G^{\mu\nu}_a + i \bar{q} \gamma^{\mu} D_{\mu} q - M_q \, \bar{q} \, q
$$

 $\Box$ -1/4 FS[G,mu,nu,a] FS[G,mu,nu,a] + I qbar.Ga[mu].DC[q,mu] - MQ qbar.q

• Once this information has been provided, FeynRules can be used to compute the Feynman rules for the model:

#### FeynmanRules[ L ]

• Equivalently, we can export the Feynman rules to a matrix element generator, e.g., for MadGraph 5,

#### WriteUFO[ L ]

• This produces a set of files that can be directly used in the matrix element generator ("plug 'n' play").

# Lagrangian FeynArts Translation Interfaces TeX – Feynman Rules Model-file Particles, parameters, ... FeynRules MadGraph | CalcHep | Sherpa Whizard | Golem | Herwig FeynRules: a quick overview ASperGe

## References

- The FeynRules website: <http://feynrules.phys.ucl.ac.be>
- **The FeynRules manual:** N. D. Christensen, CD, CPC 180 (2009) 1614-1641, [arXiv:0806.4194]
- **•** The FeynRules superspace module: CD, B. Fuks, CPC 181 (2011) 2404-2426, [arXiv:1102.4191]

#### **•** The UFO format:

C. Degrande, CD, B. Fuks, D. Grellscheid, O. Mattelaer, T. Reiter, CPC 183 (2012) 1201-1214, [arXiv:1108.2040]

#### • ASperGe:

A. Alloul, J d'Hondt, K. de Causmaecker, B. Fuks, M. Rausch de Traubenberg, Eur. Phys. J. C73 (2013) 2325, [arXiv:1301.5932]

# Getting Started: phi4 theory

# Phi 4 theory

• Let us consider a model consisting of two complex scalar fields, interacting with each other:

$$
\mathcal{L} = \partial_{\mu}\phi_{i}^{\dagger}\partial^{\mu}\phi_{i} - m^{2}\phi_{i}^{\dagger}\phi_{i} + \lambda(\phi_{i}^{\dagger}\phi_{i})^{2}
$$

• We need to implement into a FeynRules model file

- $\blacktriangleright$  The two fields  $\phi_1$  and  $\phi_2$ , or rather one field carrying an index.
- $\blacktriangleright$  The two new parameters *m* and  $\lambda$ .
- In a second step, we need to implement the Lagrangian into Mathematica.

# How to write a model file

- A model file is simply a text file (with extension *.fr*). The syntax is Mathematica.
- General structure:

Preamble

(Author info, model info, index definitions, ... )

Particle Declarations

(Particle class definitions, spins, quantum numbers, ...)

Parameter Declarations

(Numerical Values, ...)

- The preamble allows to 'personalize' the model file, and define all the indices that are carried by the fields
	- $\blacktriangleright$  In our case we have one index, taking the values 1 or 2.

M\$ModelName = "Phi\_4\_Theory";

```
M$Information = {Authors -> {'C.Duhr";}Version \cdot "1.0",
                    Date -> "09. 09. 2011"};
```

```
IndexRange[ Index[Scalar] ] = Range[2];
IndexStyle[ Scalar, i];
```
- Sometimes it is useful to introduce auxiliary indices to obtain compact Lagrangians, but these indices should always be expanded.
	- ➡ Example: Weak isospin indices.
- There is a way to instruct FeynRules at run time to expand certain indices (see later).

```
IndexRange[ Index[Scalar] ] = Range[2];
IndexStyle[ Scalar, i];
```
- Sometimes it is useful to introduce auxiliary indices to obtain compact Lagrangians, but these indices should always be expanded.
	- ➡ Example: Weak isospin indices.
- There is a way to instruct FeynRules at run time to expand certain indices (see later).
- In addition, one can specify in the model file if a certain type of indices should **always** be expanded:

IndexRange[ Index[Scalar] ] = Range[2]; IndexStyle[ Scalar, i];

- Sometimes it is useful to introduce auxiliary indices to obtain compact Lagrangians, but these indices should always be expanded.
	- ➡ Example: Weak isospin indices.
- There is a way to instruct FeynRules at run time to expand certain indices (see later).
- In addition, one can specify in the model file if a certain type of indices should **always** be expanded:

IndexRange[ Index[Scalar] ] = Unfold[ Range[2] ]; IndexStyle[ Scalar, i];

```
M$ClassesDescription = {
  S[1] == { ClassName -> phi,
        ClassMembers -> {phi1,phi2},
        SelfConjugate -> False,
        Indices -> {Index[Scalar]},
        FlavorIndex -> Scalar,
        Mass -> {MS, 100}
 }
};
```

```
M$ClassesDescription = {
  S[1] ClassName -> phi,
        ClassMembers -> {phi1,phi2},
        SelfConjugate -> False,
        Indices -> {Index[Scalar]},
        FlavorIndex -> Scalar,
        Mass -> {MS, 100}
 }
};
                                   Spin (S, F, V, U, T)
```

```
M$ClassesDescription = {
  S[1] == {\text{ClassName} \leftrightarrow \text{phi},
 ClassMembers -> {phi1,phi2},
 Antiparticle called 
        SelfConjugate -> False,
        Indices -> {Index[Scalar]},
        FlavorIndex -> Scalar,
        Mass -> {MS, 100}
 }
};
                                         Symbol used for the 
                                  particle in the Lagrangian.
                                                          phibar.
```

```
M$ClassesDescription = {
  S[1] == \{ ClassName -> phi,
        ClassMembers -> {phi1,phi2},
      SelfConjugate -> False,
        Indices -> {Index[Scalar]},
        FlavorIndex -> Scalar,
        Mass -> {MS, 100}
 }
};
                                  The field is complex, i.e.,
                                     there is an antiparticle.
```

```
M$ClassesDescription = {
  S[1] == { ClassName -> phi,
       ClassMembers -> {phi1,phi2},
       SelfConjugate -> False,
       Indices -> {Index[Scalar]},
       FlavorIndex -> Scalar,
      Mass -> {MS, 100}
 }
};
                                      Symbol for the mass 
                                  used in the Lagrangian,
                                + numerical value in GeV.
```
- There are many more (optional) properties for particle classes:
	- $\rightarrow$  Width: Total width of the particle. 0 if stable.
	- $\blacktriangleright$  QuantumNumbers:  $U(1)$  charges carried by the field.
	- ➡ PDG: PDG code of the particle (if existent).
	- ➡ ParticleName/AntiParticleName: A string, by which the particle will be referred to in the MC code.
	- $\rightarrow$  Unphysical: If True, then the particle is tagged as not a mass eigenstate, and will not be output to the MC code.
	- ➡ Many more. See the FeynRules manual.

- Parameter classes are defined in a similar way to the particle classes.
	- ➡ In our case, we have two parameters, the mass *m* and the coupling  $\lambda$  .
	- $\rightarrow$  The mass was already defined with the particle, no need to define it a second time.

```
M$Parameters = {
  lam == {
       Value -> 0.1
 }
};
```
- Parameters belong to two different classes, specified by the option ParameterType:
	- External: Numerical input parameters of the model. The Value must be a **real** floating point number. Example:  $\alpha_s = 0.118$
	- $\rightarrow$  Internal: Dependent on other external and/or internal parameters. The Value can be a floating point number or an algebraic expression (in Mathematica synthax). Example:

$$
g_s = \sqrt{4\pi\alpha_s}
$$

• By default every new parameter is External.

• By default, all parameters are defined as real. It can be made complex by setting the ComplexParameter option to True.

- By default, all parameters are defined as real. It can be made complex by setting the ComplexParameter option to True.
- Just like particles, parameters can carry Indices, i.e., they can be matrices
- It is possible to specifiy that a matrix is hermitian, etc.
	- ➡ Hermitian: True/False.
	- ➡ Orthogonal: True/False.
	- ➡ Unitary: True/False.

- We now run FeynRules to obtain the Feynman rules of the model
	- $\rightarrow$  This is done in a Mathematica notebook.
- Step 1: Load FeynRules into Mathematica

```
ln[1]: $FeynRulesPath = SetDirectory ['~/FeynRules-SVN/feynrules-current
```

```
ln[2]:= << FeynRules
```
- We now run FeynRules to obtain the Feynman rules of the model
	- $\rightarrow$  This is done in a Mathematica notebook.
- Step 1: Load FeynRules into Mathematica

 $ln[1]:$   $$FeynRulesPath = SetDirectory ['~/FeynRules-SVN/feynrules-current$ 

```
ln[2]:= << FeynRules
```

```
- FeynRules -
```
Authors: C. Duhr, N. Christensen, B. Fuks

Please cite: Comput.Phys.Commun.180:1614–1641,2009 (arXiv:0806.4194). http://feynrules.phys.ucl.ac.be

• Step 2: Load the model file

```
In[3]:= SetDirectory ["~/FeynRules-SVN/trunk/models/Phi_4_Theory"];
```

```
ln[4] := LoadModel ["Phi_4_Theory.fr"]
```
• Step 2: Load the model file

```
In[3]:= SetDirectory ["~/FeynRules-SVN/trunk/models/Phi_4_Theory"];
```

```
ln[4]:= LoadModel ["Phi_4_Theory.fr"]
```
This model implementation was created by

C. Duhr

```
Model Version: 1.0
```
For more information, type ModelInformation[].

• Step 3: Enter the Lagrangian

$$
\mathcal{L} = \partial_{\mu}\phi_{i}^{\dagger}\partial^{\mu}\phi_{i} - m^{2}\phi_{i}^{\dagger}\phi_{i} + \lambda(\phi_{i}^{\dagger}\phi_{i})^{2}
$$

 $\ln[5]$  = L = del [phibar[i], mu] del [phi[i], mu] - MS ^ 2 phibar[i] phi[i] +  $lam (phi [i] phi [i]) (phi [j] phi [j])$ 

Out[5]=  $\text{lam phi}_i \text{ phi}_j \text{ phi}_i^{\dagger} \text{ phi}_i^{\dagger} + \text{MS}^2 \left(-\text{phi}_i\right) \text{ phi}_i^{\dagger} + \partial_{\text{mu}}\left(\text{phi}_i\right) \partial_{\text{mu}}\left(\text{phi}_i^{\dagger}\right)$
#### • Step 4: Computing the Feynman rules

 $In[6]:$  FeynmanRules [L]

#### • Step 4: Computing the Feynman rules

#### $ln[6]$ := FeynmanRules [L]

Starting Feynman rule calculation.

Collecting the different structures that enter the vertex...

Found 1 possible non zero vertices.

Start calculating vertices...

1 vertex obtained.

#### • Step 4: Computing the Feynman rules

#### $ln[6]$ := FeynmanRules [L]

Vertex 1

Particle 1 : Scalar, phi

Particle 2 : Scalar, phi

Particle  $3:$  Scalar, phi<sup>†</sup>

Particle  $4:Scalar, phi^{\dagger}$ 

Vertex:

2 *i* lam  $\delta_{i_1,i_4}$   $\delta_{i_2,i_3}$  + 2 *i* lam  $\delta_{i_1,i_3}$   $\delta_{i_2,i_4}$ 

#### • Step 4: Computing the Feynman rules

#### $ln[6]$ := FeynmanRules [L]

Vertex 1

Particle 1 : Scalar, phi

Particle 2 : Scalar, phi

Particle  $3:$  Scalar, phi<sup>†</sup>

Particle  $4:Scalar, phi^{\dagger}$ 

Vertex:

2 *i* lam  $\delta_{i_1,i_4}$   $\delta_{i_2,i_3}$  + 2 *i* lam  $\delta_{i_1,i_3}$   $\delta_{i_2,i_4}$ 

Feynman rule for the particle class!

#### • Step 4: Computing the Feynman rules

 $ln[7]$ := FeynmanRules [L, FlavorExpand  $\rightarrow$  True]

```
ln[7]: FeynmanRules [L, FlavorExpand \rightarrow True]
       Vertex 1
       Particle 1 : Scalar, phil
       Particle 2 : Scalar, phil
       Particle 3: Scalar, phi<sup>1</sup>
       Particle 4 : Scalar, phi1^{\dagger}Vertex:
       4 i lam
```

```
ln[7]: FeynmanRules [L, FlavorExpand \rightarrow True]
       Vertex 2
       Particle 1 : Scalar, phil
       Particle 2 : Scalar, phi1^{\dagger}Particle 3 : Scalar, phi2
       Particle 4 : Scalar, phi2^{\dagger}Vertex:
       2 i lam
```

```
ln[7]: FeynmanRules [L, FlavorExpand \rightarrow True]
      Vertex 3
      Particle 1 : Scalar, phi2
      Particle 2 : Scalar, phi2
      Particle 3 : Scalar, phi2^{\dagger}Particle 4 : Scalar, phi2^{\dagger}Vertex:
      4 i lam
```
- A selection of options for the FeynmanRules function:
	- FlavorExpand: List of all flavor indices that should be expanded. If True, then all flavor indices are expanded.
	- ➡ ScreenOutput: If False, the vertices are not printed on screen (useful for big models with 100's of vertices).
	- ➡ SelectParticles: Allows to only compute certain specific vertices.
	- ➡ MaxParticles/MinParticles: an integer, specifying the maximal/minimal number of particles that should appear in a vertex.
	- ➡ Exclude4Scalars: If True, rejects all four-scalar vertices (useful for big models with a plethora of phenomenologically irrelevant four-scalar interactions).

# Getting Started: Gauging our model

## Gauging phi4 theory

- Let us gauge our model, say the scalar is in the adjoint of SU(3) (QCD octet).
- The change in the Lagrangian is very minor:
	- ➡ add field strength tensor
	- ➡ replace derivative by covariant derivative.

$$
\mathcal{L} = -\frac{1}{4} F^a_{\mu\nu} F_a^{\mu\nu} + D_\mu \phi_i^\dagger D^\mu \phi_i - m^2 \phi_i^\dagger \phi_i + \lambda (\phi_i^\dagger \phi_i)^2
$$

$$
D_\mu = \partial_\mu - i g_s T^a G^a_\mu
$$

- Technically speaking, we just added two new objects to our model:
	- ➡ a new particle: the gluon *G.*
	- ➡ a new parameter: the gauge coupling *gs*.

## Preamble of the model file

• The fields now carry an index in the adjoint index.  $\rightarrow$  Need to define this new index in the preamble.

M\$ModelName = "Phi\_4\_Theory\_Octet";

```
M$Information = {Authors -> {'C.Duhr";}Version \cdot "1.0",
                    Date -> "09. 09. 2011"};
```

```
IndexRange[ Index[Scalar] ] = Range[2];
IndexStyle[ Scalar, i];
IndexRange[ Index[Gluon] ] = Range[8];
IndexStyle[ Gluon, a];
```
#### Particle Declaration **• The scalar is now an octet.** M\$ClassesDescription = {  $S[1] == \{$  ClassName -> phi, ClassMembers -> {phi1,phi2}, SelfConjugate -> False, Indices -> {Index[Scalar], Index[Gluon]}, FlavorIndex -> Scalar, Mass -> {MS, 100} } };

#### Particle Declaration • We also need to define the gluon field. M\$ClassesDescription = {  $S[1] = \{...\},$  $V[1] == {$  ClassName -> G, SelfConjugate -> True, Indices -> {Index[Gluon]},  $Mass \rightarrow O$  } };

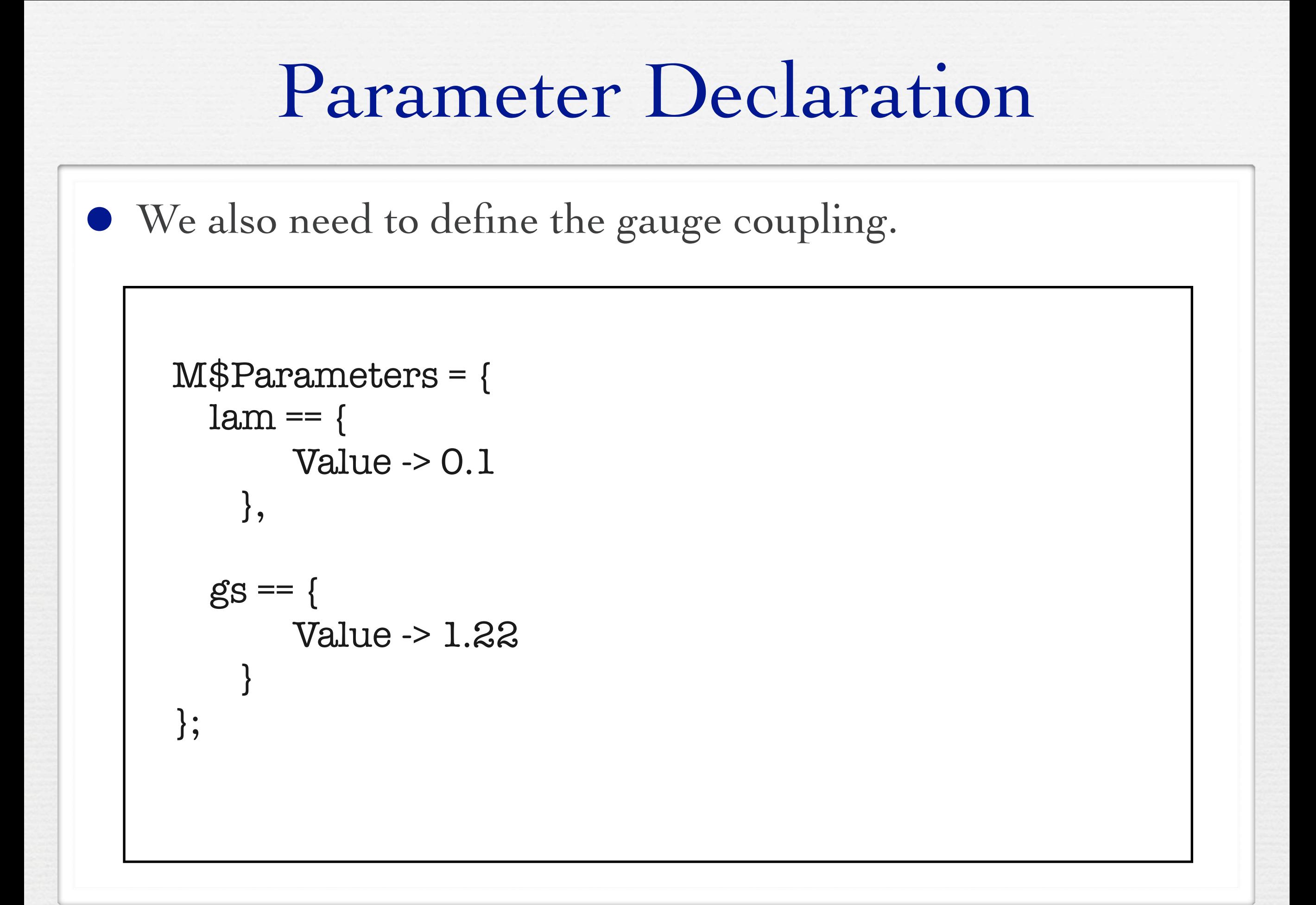

Gauge groups

- We have now defined the gauge coupling and the gauge boson.
- To gauge the theory we need however more:
	- $\rightarrow$  Structure constants.

➡ ...

➡ Representation matrices.

• FeynRules allows to define gauge group classes in a similar way to particle and parameter classes.

## Gauge groups

• FeynRules allows to define gauge group classes in a similar way to particle and parameter classes.

```
M$GaugeGroups = {
```

```
SUSC == {
     Abelian -> False,
     GaugeBoson -> G,
     StructureConstant -> f,
     CouplingConstant -> gs
 }
}
```
• Could add other representations via Representation -> {T, Colour}

- Step 1: Load FeynRules into Mathematica • Step 2: Load the model file
- Step 3: Enter the Lagrangian

$$
\mathcal{L} = -\frac{1}{4} F^a_{\mu\nu} F_a^{\mu\nu} + D_\mu \phi_i^\dagger D^\mu \phi_i - m^2 \phi_i^\dagger \phi_i + \lambda (\phi_i^\dagger \phi_i)^2
$$

$$
\ln[9]:=\mathbf{L} = -1/4 \text{ FS}[\text{G, mu, nu, a}] \text{ FS}[\text{G, mu, nu, a}] +
$$
\n
$$
\text{DC}[\text{phi}[i, a], \text{ mu}] \text{ DC}[\text{phi}[i, a], \text{ mu}] - \text{MS}^2 \text{phi}[i, a] \text{ phi}[i, a] +
$$
\n
$$
\text{lam}(\text{phi}[i, a], \text{phi}[i, a]) (\text{phi}[j, b], \text{phi}[j, b])
$$
\n
$$
\text{Out[9]} = (\partial_{mu}[phi_{i,a}] - i \text{ gs } G_{mu,a}\text{S979 } \text{phi}_{i,i}\text{S979 } \text{FSU3C}_{a,i}\text{S979}) (\partial_{mu}[phi_{i,a}^{\dagger}) + i \text{ gs } G_{mu,a}\text{S978 } \text{FSU3C}_{i}\text{S978}_{i,i}\text{phi}_{i,i}\text{S978}) +
$$
\n
$$
\text{lam phi}_{i,a} \text{phi}_{j,b} \text{phi}_{i,a}^{\dagger} \text{phi}_{j,b} - \frac{1}{4} (\text{gs } G_{mu,b}\text{b}\text{sg76 } G_{nu,c}\text{c}\text{sg76 } f_{a,b}\text{b}\text{sg76}, \text{cc}\text{sg76} - \partial_{nu}[G_{mu,a}) + \partial_{mu}[G_{nu,a}) + \partial_{mu}[G_{nu,a})]
$$
\n
$$
(\text{gs } G_{mu,b}\text{b}\text{sg77 } G_{nu,c}\text{c}\text{sg77 } f_{a,b}\text{b}\text{sg77}, \text{cc}\text{sg77} - \partial_{nu}[G_{mu,a}] + \partial_{mu}[G_{nu,a}]) + \text{MS}^2(-phi_{i,a}) \text{phi}_{i,a}^{\dagger})
$$

#### • Step 4: Computing the Feynman rules

 $In[6]:$  FeynmanRules [L]

#### • Step 4: Computing the Feynman rules

#### $ln[6] := \textbf{FeynmanRules}$  [L]

Vertex 1

Particle 1 : Vector, G

Particle 2 : Vector, G

Particle 3 : Vector, G

Vertex:

gs 
$$
p_1^{\mu_3} f_{a_1,a_2,a_3} \eta_{\mu_1,\mu_2} - gs p_2^{\mu_3} f_{a_1,a_2,a_3} \eta_{\mu_1,\mu_2} - gs p_1^{\mu_2} f_{a_1,a_2,a_3} \eta_{\mu_1,\mu_3} +
$$
  
\ng $p_3^{\mu_2} f_{a_1,a_2,a_3} \eta_{\mu_1,\mu_3} + gs p_2^{\mu_1} f_{a_1,a_2,a_3} \eta_{\mu_2,\mu_3} - gs p_3^{\mu_1} f_{a_1,a_2,a_3} \eta_{\mu_2,\mu_3}$   
\n $(*********************************************)$ 

```
ln[6] := \textbf{FeynmanRules} [L]
                Vertex 2
                Particle 1 : Vector, G
                Particle 2 : Vector, G
                Particle 3: Vector, GParticle 4 : Vector, G
                Vertex:
                i gs<sup>2</sup> \eta_{\mu_1,\mu_4} \eta_{\mu_2,\mu_3} f_{a_1,a_3,a_1} f_{a_2,a_4,a_1} + i gs<sup>2</sup> \eta_{\mu_1,\mu_4} \eta_{\mu_2,\mu_3} f_{a_1,a_2,a_1} f_{a_3,a_4,a_1} +
                   i gs<sup>2</sup> \eta_{\mu_1,\mu_3} \eta_{\mu_2,\mu_4} f_{a_1,a_4,a_1} f_{a_2,a_3,a_1} - i gs<sup>2</sup> \eta_{\mu_1,\mu_3} \eta_{\mu_2,\mu_4} f_{a_1,a_2,a_1} f_{a_3,a_4,a_1} -i gs<sup>2</sup> \eta_{\mu_1,\mu_2} \eta_{\mu_3,\mu_4} f_{a_1,a_4,a_1} f_{a_2,a_3,a_1} - i gs<sup>2</sup> \eta_{\mu_1,\mu_2} \eta_{\mu_3,\mu_4} f_{a_1,a_3,a_1} f_{a_2,a_4,a_1}
```
#### • Step 4: Computing the Feynman rules

```
ln[6]:= FeynmanRules [L]
```
Vertex 3 Particle 1 : Vector, G Particle 2 : Scalar, phi Particle  $3:$  Scalar, phi<sup>†</sup> Vertex: gs  $p_3^{\mu_1} f_{a_3,a_1,a_2} \delta_{i_2,i_3} -$  gs  $p_2^{\mu_1} f_{a_3,a_1,a_2} \delta_{i_2,i_3}$ 

#### • Step 4: Computing the Feynman rules

```
ln[6]:= FeynmanRules [L]
```
Vertex 4 Particle 1 : Vector, G Particle 2 : Vector, G Particle 3 : Scalar, phi Particle  $4:Scalar, phi^{\dagger}$ Vertex: *i* gs<sup>2</sup>  $\eta_{\mu_1,\mu_2}$   $\delta_{i_3,i_4}$   $f_{a_1,a_4,a_1}$   $f_{a_2,a_3,a_1}$  + *i* gs<sup>2</sup>  $\eta_{\mu_1,\mu_2}$   $\delta_{i_3,i_4}$   $f_{a_1,a_3,a_1}$   $f_{a_2,a_4,a_1}$ 

```
ln[6]:= FeynmanRules [L]
```

```
Vertex<sub>5</sub>
Particle 1 : Scalar, phi
Particle 2 : Scalar, phi
Particle 3: Scalar, phi<sup>†</sup>
Particle 4 : Scalar, phi<sup>†</sup>
Vertex:
2 i lam \delta_{a_1,a_4} \delta_{a_2,a_3} \delta_{i_1,i_4} \delta_{i_2,i_3} + 2 i lam \delta_{a_1,a_3} \delta_{a_2,a_4} \delta_{i_1,i_3} \delta_{i_2,i_4}
```
# Getting Started: Mixings

• So far our model has the following form:

$$
\mathcal{L} = D_{\mu}\phi_i^{\dagger}D^{\mu}\phi_i - m^2\phi_i^{\dagger}\phi_i + \lambda(\phi_i^{\dagger}\phi_i)^2
$$

• So far our model has the following form:

$$
\mathcal{L} = D_{\mu}\phi_i^{\dagger}D^{\mu}\phi_i - m^2\phi_i^{\dagger}\phi_i + \lambda(\phi_i^{\dagger}\phi_i)^2
$$

In many BSM models the new fields are not mass eigenstates, but they mix, e.g.

$$
\mathcal{L} = D_{\mu}\phi_i^{\dagger}D^{\mu}\phi_i - m^2\phi_i^{\dagger}\phi_i - m_{12}^2(\phi_1^{\dagger}\phi_2 + \phi_2^{\dagger}\phi_1) + \lambda(\phi_i^{\dagger}\phi_i)^2
$$

• The gauge and mass eigenstates are then related via some unitary rotation,

$$
\left(\begin{array}{c}\phi_1\\\phi_2\end{array}\right)=U\left(\begin{array}{c}\Phi_1\\\Phi_2\end{array}\right)
$$

- FeynRules offers the possibility to write the Lagrangian in terms of the gauge eigenstates, and let Mathematica perform the rotation.
- N.B.: There is a way to let FeynRules diagonalize the mass matrices.
	- ➡ More on this in tomorrow's lecture!
- For small mixing matrices, this can simply be done in Mathematica.
- For larger matrices, need to use some external numerical code.

• The mixing matrix is declared as a parameter:

```
M$Parameter = { ...
  UU = = \{ ComplexParameter -> True,
        Unitary -> True
         Indices -> {Index[Scalar], Index[Scalar]},
       Value \rightarrow { UU[1,1] \rightarrow ...,
                     UU[1,2] -> ...,
                       ...}
 }
 ...
};
```
• The mass eigenstates are declared as normal particles

```
M$ClassesDescription = {
 ....
  S[11] == { ClassName -> PP,
       ClassMembers -> {PP1,PP2},
       SelfConjugate -> False,
       Indices -> {Index[Scalar], Index[Gluon]},
       FlavorIndex -> Scalar,
      Mass \rightarrow \{ \{ MP1, ...\}, \{ MP2, ...\} \} }
 ...
};
```
• The gauge eigenstates are declared in a similar way

```
M$ClassesDescription = {
  S[1] == \{ ClassName -> phi,
       ClassMembers -> {phi1,phi2},
        SelfConjugate -> False,
       Indices -> {Index[Scalar], Index[Gluon]},
       FlavorIndex -> Scalar,
      Mass \longrightarrow {MS, 100}
       Unphysical -> True,
      Definitions \rightarrow \{phi[i], a]\} \geq Model[\{j\}, UU[i,j] PP[j,a]]\} }
};
```
Towards LHC phenomenology: The FeynRules interfaces

## The Interfaces

- So far we have only discussed how to implement a model into FeynRules and how to obtained the vertices.
- Next we want to do phenomenology!
- FeynRules contains interfaces to the following codes: ➡ CalcHep / CompHep
	-
	- ➡ FeynArts / FormCalc
	- ➡ MadGraph
	- ➡ Sherpa
	- ➡ Whizard / Omega
- Each interface produces a set of text files that can be read into the existing generators.

## Running Interfaces

• The interfaces are called via the Mathematica commands

WriteCHOutput[ LSM, L ]; (\* CalcHep \*) WriteFeynArtsOutput[ LSM, L ]; WriteMGOutput[ LSM, L ];  $WriteUFO[LSM, L];$   $(*UFO/MadGraph 5*)$ WriteSHOutput[ LSM, L ]; (\* Sherpa \*) WriteWOOutput[ LSM, L]; t~  $\mathcal{F}$ l  $(*$  FeynArts/FormCalc  $*)$  $\sqrt{R}$ g

• The files produced by FeynRules can then be processed by the matrix element generators. diagram  $1 - 0$ t 5 g 2

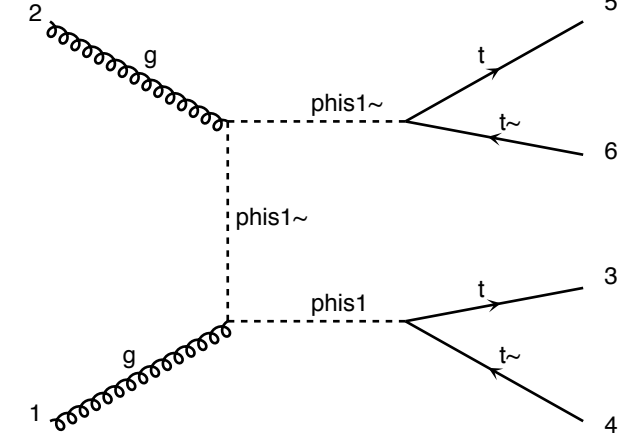

1

6

1

diagram 2 QED=0, QCD=6

diagram 4 QED=0, QCD=6

phis1

## Running Interfaces

- Important: although FeynRules can obtain the vertices of very large classes of models, not every model can be output to every MC generator!
- Some interfaces to some generators have the color and / or Lorentz structures hardwired.

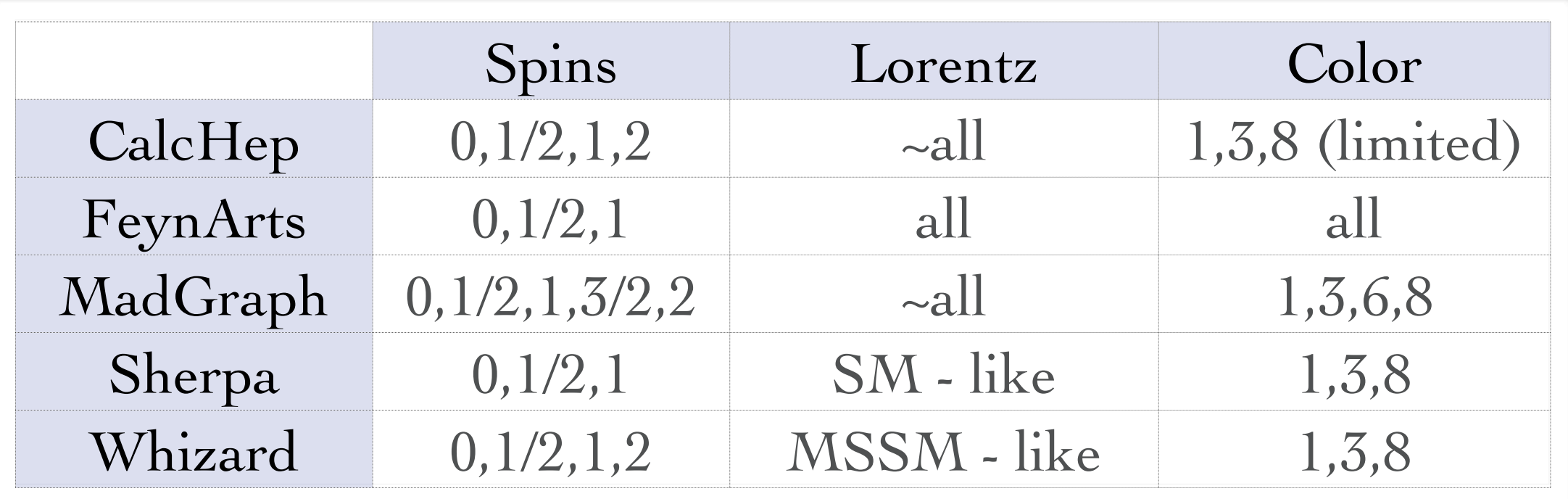

N.B.: These limitations apply to the FeynRules interfaces. Some generators allow for more general structures that are however not implemented into the interface.

## The UFO

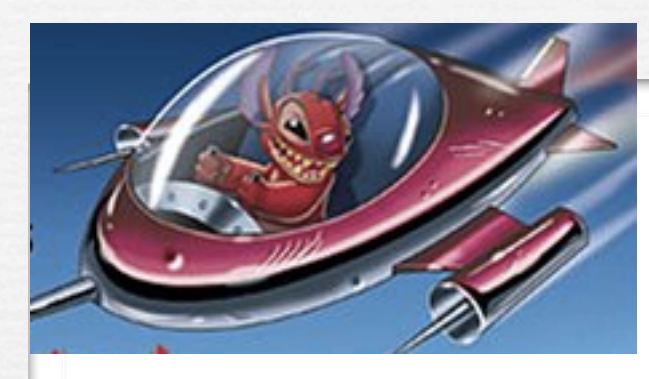

UFO = Universal FeynRules Output

- Idea: Create Python modules that can be linked to other codes and contain all the information on a given model.
- The UFO is a self-contained Python code, and not tied to a specific matrix element generator.
- The content of the FR model files, together with the vertices, is translated into a library of Python objects, that can be linked to other codes.
- By design, the UFO does not make any assumptions on Lorentz/color structures, or the number of particles.
- GoSam and MadGraph 5 use the UFO as the default model format for BSM, Herwig++ will use it in the future.
A neat application...

A neat application... in supergravity!

• A neat application... in supergravity!

$$
\mathcal{L} = -\frac{1}{4} F^a_{\mu\nu} F_a^{\mu\nu} + \lambda f^{abc} \text{Tr} (F^a_{\mu\nu} F_b^{\nu\rho} F^c_{\rho\mu})
$$

• Broedel and Dixon had derived a CSW construction for the color-ordered helicity amplitudes, but had no way to check the validity of the construction.

• A neat application... in supergravity!

$$
\mathcal{L} = -\frac{1}{4} F^a_{\mu\nu} F_a^{\mu\nu} + \lambda f^{abc} \text{Tr} (F^a_{\mu\nu} F_b^{\nu\rho} F^c_{\rho\mu})
$$

- Broedel and Dixon had derived a CSW construction for the color-ordered helicity amplitudes, but had no way to check the validity of the construction.
- Solution:
	- ➡ Put it into FeynRules, and let it run for a long time...
	- ➡ Get the UFO, and put it into MadGraph 5.
	- $\rightarrow$  Hack matrix.f to read out the color-ordered helicity amplitudes for individual phase space points.

 $V_4$  = Vertex(name = 'V\_4',

particles = [ P.G, P.G, P.G, P.G, P.G, P.G],

color = [ 'f(-2,-3,-1)\*f(-1,1,2)\*f(3,4,-2)\*f(5,6,-3)', 'f(-2,-3,-1)\*f(-1,1,2)\*f(3,4,-3)\*f(5,6,-2)', 'f(-2,-3,-1)\*f(-1,1,2)\*f(3,5,-2)\*f(4,6,-3)', 'f  $(-2, -3, -1)*f(-1, 1, 2)*f(3, 5, -3)*f(4, 6, -2)$ , 'f(-2,-3,-1)\*f(-1,1,2)\*f(3,6,-2)\*f(4,5,-3)', 'f(-2,-3,-1)\*f(-1,1,2)\*f(3,6,-3)\*f(4,5,-2)', 'f(-2,-3,-1)\*f(-1,1,3)\*f(2,4,-2)\*f  $(5,6,-3)'$ ,  $'f(-2,-3,-1)^*f(-1,1,3)^*f(2,4,-3)^*f(5,6,-2)'$ ,  $'f(-2,-3,-1)^*f(-1,1,3)^*f(2,5,-2)^*f(4,6,-3)'$ ,  $'f(-2,-3,-1)^*f(-1,1,3)^*f(2,5,-3)^*f(4,6,-2)'$ ,  $'f(-2,-3,-1)^*f(-1,1,3)^*f(2,5,-3)^*f(4,6,-2)'$ \*f(2,6,-2)\*f(4,5,-3)', 'f(-2,-3,-1)\*f(-1,1,3)\*f(2,6,-3)\*f(4,5,-2)', 'f(-2,-3,-1)\*f(-1,1,4)\*f(2,3,-2)\*f(5,6,-3)', 'f(-2,-3,-1)\*f(-1,1,4)\*f(2,3,-3)\*f(5,6,-2)', 'f  $(-2, -3, -1)*f(-1, 1, 4)*f(2, 5, -2)*f(3, 6, -3)$ , ' $f(-2, -3, -1)*f(-1, 1, 4)*f(2, 5, -3)*f(3, 6, -2)$ , ' $f(-2, -3, -1)*f(-1, 1, 4)*f(2, 6, -2)*f(3, 5, -3)$ ', ' $f(-2, -3, -1)*f(-1, 1, 4)*f(2, 6, -3)*f(3, 6, -3)$  $(3,5,-2)$ ', 'f(-2,-3,-1)\*f(-1,1,5)\*f(2,3,-2)\*f(4,6,-3)', 'f(-2,-3,-1)\*f(-1,1,5)\*f(2,3,-3)\*f(4,6,-2)', 'f(-2,-3,-1)\*f(-1,1,5)\*f(2,4,-2)\*f(3,6,-3)', 'f(-2,-3,-1)\*f(-1,1,5) \*f(2,4,-3)\*f(3,6,-2)', 'f(-2,-3,-1)\*f(-1,1,5)\*f(2,6,-2)\*f(3,4,-3)', 'f(-2,-3,-1)\*f(-1,1,5)\*f(2,6,-3)\*f(3,4,-2)', 'f(-2,-3,-1)\*f(-1,1,6)\*f(2,3,-2)\*f(4,5,-3)', '  $(-2, -3, -1)*f(-1, 1, 6)*f(2, 3, -3)*f(4, 5, -2)$ ,  $'f(-2, -3, -1)*f(-1, 1, 6)*f(2, 4, -2)*f(3, 5, -3)$ ,  $'f(-2, -3, -1)*f(-1, 1, 6)*f(2, 4, -3)*f(3, 5, -2)$ ,  $'f(-2, -3, -1)*f(-1, 1, 6)*f(2, 5, -2)*f(3, 5, -2)$  $(3,4,-3)'$   ${f(-2,-3,-1)*f(-1,1,6)*f(2,5,-3)*f(3,4,-2)}$   ${f(-2,-3,-1)*f(-1,2,3)*f(1,4,-2)*f(5,6,-3)}$   ${f(-2,-3,-1)*f(-1,2,3)*f(1,4,-3)*f(5,6,-2)}$   ${f(-2,-3,-1)*f(-1,2,3)}$ \*f(1,5,-2)\*f(4,6,-3)', 'f(-2,-3,-1)\*f(-1,2,3)\*f(1,5,-3)\*f(4,6,-2)', 'f(-2,-3,-1)\*f(-1,2,3)\*f(1,6,-2)\*f(4,5,-3)', 'f(-2,-3,-1)\*f(-1,2,3)\*f(1,6,-3)\*f(4,5,-2)', 'f  $(-2, -3, -1)*f(-1, 2, 4)*f(1, 3, -2)*f(5, 6, -3)$ ,  $'f(-2, -3, -1)*f(-1, 2, 4)*f(1, 3, -3)*f(5, 6, -2)$ ,  $'f(-2, -3, -1)*f(-1, 2, 4)*f(1, 5, -2)*f(3, 6, -3)$ ,  $'f(-2, -3, -1)*f(-1, 2, 4)*f(1, 5, -3)*f(2, 5, -3)$  $(3,6,-2)$ ', 'f(-2,-3,-1)\*f(-1,2,4)\*f(1,6,-2)\*f(3,5,-3)', 'f(-2,-3,-1)\*f(-1,2,4)\*f(1,6,-3)\*f(3,5,-2)', 'f(-2,-3,-1)\*f(-1,2,5)\*f(1,3,-2)\*f(4,6,-3)', 'f(-2,-3,-1)\*f(-1,2,5) \*f(1,3,-3)\*f(4,6,-2)', 'f(-2,-3,-1)\*f(-1,2,5)\*f(1,4,-2)\*f(3,6,-3)', 'f(-2,-3,-1)\*f(-1,2,5)\*f(1,4,-3)\*f(3,6,-2)', 'f(-2,-3,-1)\*f(-1,2,5)\*f(1,6,-2)\*f(3,4,-3)', 'f  $(-2, -3, -1)*f(-1, 2, 5)*f(1, 6, -3)*f(3, 4, -2)$ ;  $'f(-2, -3, -1)*f(-1, 2, 6)*f(1, 3, -2)*f(4, 5, -3)$ ;  $'f(-2, -3, -1)*f(-1, 2, 6)*f(1, 3, -3)*f(4, 5, -2)$ ;  $'f(-2, -3, -1)*f(-1, 2, 6)*f(1, 4, -2)*f(-1, 2, 6)$  $(3,5,-3)'$   ${f(-2,-3,-1)*f(-1,2,6)*f(1,4,-3)*f(3,5,-2)}$   ${f(-2,-3,-1)*f(-1,2,6)*f(1,5,-2)*f(3,4,-3)}$   ${f(-2,-3,-1)*f(-1,2,6)*f(1,5,-3)*f(3,4,-2)}$   ${f(-2,-3,-1)*f(-1,3,4)}$ \*f(1,2,-2)\*f(5,6,-3)', 'f(-2,-3,-1)\*f(-1,3,4)\*f(1,2,-3)\*f(5,6,-2)', 'f(-2,-3,-1)\*f(-1,3,4)\*f(1,5,-2)\*f(2,6,-3)', 'f(-2,-3,-1)\*f(-1,3,4)\*f(1,5,-3)\*f(2,6,-2)', 'f  $(-2, -3, -1)*f(-1, 3, 4)*f(1, 6, -2)*f(2, 5, -3)$   $f(-2, -3, -1)*f(-1, 3, 4)*f(1, 6, -3)*f(2, 5, -2)$   $f(-2, -3, -1)*f(-1, 3, 5)*f(1, 2, -2)*f(4, 6, -3)$   $f(-2, -3, -1)*f(-1, 3, 5)*f(1, 2, -3)*f(2, 5, -3)$  $(4, 6, -2)$ ,  $(f(-2, -3, -1)*f(-1, 3, 5)*f(1, 4, -2)*f(2, 6, -3)$ ,  $(f(-2, -3, -1)*f(-1, 3, 5)*f(1, 4, -3)*f(2, 6, -2)$ ,  $(f(-2, -3, -1)*f(-1, 3, 5)*f(1, 6, -2)*f(2, 4, -3)$ ,  $(f(-2, -3, -1)*f(-1, 3, 5))$ \*f(1,6,-3)\*f(2,4,-2)', 'f(-2,-3,-1)\*f(-1,3,6)\*f(1,2,-2)\*f(4,5,-3)', 'f(-2,-3,-1)\*f(-1,3,6)\*f(1,2,-3)\*f(4,5,-2)', 'f(-2,-3,-1)\*f(-1,3,6)\*f(1,4,-2)\*f(2,5,-3)',  $(-2, -3, -1)*f(-1, 3, 6)*f(1, 4, -3)*f(2, 5, -2)$ , 'f(-2,-3,-1)\*f(-1,3,6)\*f(1,5,-2)\*f(2,4,-3)', 'f(-2,-3,-1)\*f(-1,3,6)\*f(1,5,-3)\*f(2,4,-2)', 'f(-2,-3,-1)\*f(-1,4,5)\*f(1,2,-2)\*f  $(3,6,-3)'$ ,  $f(-2,-3,-1)*f(-1,4,5)*f(1,2,-3)*f(3,6,-2)'$ ,  $f(-2,-3,-1)*f(-1,4,5)*f(1,3,-2)*f(2,6,-3)'$ ,  $f(-2,-3,-1)*f(-1,4,5)*f(1,3,-3)*f(2,6,-2)'$ ,  $f(-2,-3,-1)*f(-1,4,5)'$ \*f(1,6,-2)\*f(2,3,-3)', 'f(-2,-3,-1)\*f(-1,4,5)\*f(1,6,-3)\*f(2,3,-2)', 'f(-2,-3,-1)\*f(-1,4,6)\*f(1,2,-2)\*f(3,5,-3)', 'f(-2,-3,-1)\*f(-1,4,6)\*f(1,2,-3)\*f(3,5,-2)', 'f  $(-2, -3, -1)*f(-1, 4, 6)*f(1, 3, -2)*f(2, 5, -3)$   $f(-2, -3, -1)*f(-1, 4, 6)*f(1, 3, -3)*f(2, 5, -2)$   $f(-2, -3, -1)*f(-1, 4, 6)*f(1, 5, -2)*f(2, 3, -3)$   $f(-2, -3, -1)*f(-1, 4, 6)*f(1, 5, -3)*f(1, 5, -3)*f(1, 5, -3)*f(1, 5, -3)*f(1, 5, -3)*f(1, 5, -3)*f(1, 5, -3)*f($ (2,3,-2)' 'f(-2,-3,-1)\*f(-1,5,6)\*f(1,2,-2)\*f(3,4,-3)', 'f(-2,-3,-1)\*f(-1,5,6)\*f(1,2,-3)\*f(3,4,-2)', 'f(-2,-3,-1)\*f(-1,5,6)\*f(1,3,-2)\*f(2,4,-3)', 'f(-2,-3,-1)\*f(-1,5,6)  $*(1,3,-3)*f(2,4,-2)$   ${f(-2,-3,-1)*f(-1,5,6)*f(1,4,-2)*f(2,3,-3)}$   ${f(-2,-3,-1)*f(-1,5,6)*f(1,4,-3)*f(2,3,-2)}$ 

lorentz = [ L.WVVVV16, L.VVVVV17, L.VVVVV18, L.VVVVV19, L.VVVVVZ0, L.VVVVVV21, L.VVVVVV22, L.VVVVVV23, L.VVVVVV25, L.VVVVVVZ6, L. VVVVVVZ7, L. VVVVVVZ8, L. VVVVVVZ9, L. VVVVVV30 ],

couplings = {(5,5):C.GC\_7,(4,5):C.GC\_8,(3,3):C.GC\_8,(2,3):C.GC\_7,(11,9):C.GC\_8,(10,9):C.GC\_7,(7,1):C.GC\_8,(6,1):C.GC\_7,(17,12):C.GC\_8,(16,12):C.GC\_7, (13,2):C.GC\_8,(12,2):C.GC\_7,(21,10):C.GC\_7,(20,10):C.GC\_8,(19,11):C.GC\_7,(18,11):C.GC\_8,(33,11):C.GC\_8,(32,11):C.GC\_7,(31,2):C.GC\_7,(30,2):C.GC\_8,(39,10):C.GC\_8, (38,10):C.GC\_7,(37,1):C.GC\_7,(36,1):C.GC\_8,(51,12):C.GC\_7,(50,12):C.GC\_8,(49,9):C.GC\_7,(48,9):C.GC\_8,(63,12):C.GC\_8,(62,12):C.GC\_7,(61,3):C.GC\_7,(60,3):C.GC\_8, (71,10):C.GC\_7,(78,11):C.GC\_8,(79,3):C.GC\_8,(67,5):C.GC\_8,(66,5):C.GC\_7,(75,9):C.GC\_8,(74,9):C.GC\_7,(73,5):C.GC\_7,(72,5):C.GC\_8,(83,11):C.GC\_7,(82,11):C.GC\_8,(79,3):C.GC\_8,  $(78,3):$ C.GC\_7, $(89,2):$ C.GC\_8, $(88,2):$ C.GC\_7, $(87,1):$ C.GC\_8, $(86,1):$ C.GC\_7, $(9,7):$ C.GC\_8, $(8,7):$ C.GC\_7, $(15,13):$ C.GC\_8, $(14,13):$ C.GC\_7, $(27,8):$ C.GC\_7, $(26,8):$ C.GC\_8, $(26,8):$ C.GC\_8, (25,14):C.GC\_7,(24,14):C.GC\_8,(35,14):C.GC\_8,(34,14):C.GC\_7,(41,8):C.GC\_8,(40,8):C.GC\_7,(45,13):C.GC\_7,(44,13):C.GC\_8,(43,7):C.GC\_7,(42,7):C.GC\_8,(65,8):C.GC\_7,  $(64, 8):$ C.GC\_8, $(69, 13):$ C.GC\_8, $(68, 13):$ C.GC\_7, $(77, 14):$ C.GC\_7, $(76, 14):$ C.GC\_8, $(81, 7):$ C.GC\_8, $(80, 7):$ C.GC\_7, $(1, 0):$ C.GC\_8, $(0, 0):$ C.GC\_7, $(23, 4):$ C.GC\_8, $(22, 4):$ C.GC\_7, (57,4):C.GC\_7,(52,4):C.GC\_8,(57,4):C.GC\_8,(56,4):C.GC\_7,(55,0):C.GC\_7,(54,0):C.GC\_8,(85,0):C.GC\_8,(84,0):C.GC\_7,(29,6):C.GC\_7,(28,6):C.GC\_8,(47,6):C.GC\_8,(46,6):C.GC\_7,  $(59, 6)$ : C. GC\_7,  $(58, 6)$ : C. GC\_8})

```
VVVVV42 = Lorentz(name = 'VVVVV42',spins = [3, 3, 3, 3, 3],
                  structure = 'P(4,5)*Metric(1,3)*Metric(2,5) - P(1,5)*Metric(2,5) * Metric(2,5)*Metric(3,4) - P(4,5)*Metric(1,2)*Metric(3,5) + P(1,5)*Metric(2,4)*Metric(3,5)')WWV43 = Lorentz(name = 'VVVVV43',spins = [3, 3, 3, 3, 3],
                  structure = 'P(5,1)*Metric(1,4)*Metric(2,3) - P(3,1)*Metric(1,4)*Metric(2,5) - P(5,1)*Metric(1,2)*Metric(3,4) + P(3,1)*Metric(1,2)*Metric(4,5)')
VVVV44 = Lorentz(name = 'VVVV44',spins = [3, 3, 3, 3, 3],
                  structure = 'P(4,1)*Metric(1,5)*Metric(2,3) - P(3,1)*Metric(1,5)*Metric(2,4) - P(4,1)*Metric(1,2)*Metric(3,5) + P(3,1)*Metric(1,2)*Metric(4,5)')VVVVV45 = Lorentz(name = 'VVVVV45',
                  spins = [3, 3, 3, 3, 3],
                  structure = 'P(5,2)*Metric(1,3)*Metric(2,4) - P(3,2)*Metric(1,5)*Metric(2,4) - P(5,2)*Metric(1,2)*Metric(3,4) + P(3,2)*Metric(1,2)*Metric(4,5)')
WWW46 = Lorentz(name = 'VVVVV46',
                  spins = [3, 3, 3, 3, 3],
                  structure = 'P(4,2)*Metric(1,3)*Metric(2,5) - P(3,2)*Metric(1,4)*Metric(2,5) - P(4,2)*Metric(1,2)*Metric(3,5) + P(3,2)*Metric(1,2)*Metric(1,2)*Metric(4,5)')VVVV47 = Lorentz(name = 'VVVVV47',spins = [3, 3, 3, 3, 3],
                  structure = 'P(4,1)*Metric(1,5)*Metric(2,3) - P(4,1)*Metric(1,3)*Metric(2,5) - P(2,1)*Metric(1,5)*Metric(3,4) + P(2,1)*Metric(1,3)*Metric(4,5)')VVVV48 = Lorentz(name = 'VVVV48'.spins = [3, 3, 3, 3, 3],
                  structure = 'P(5,1)^*Metric(1,4)^*Metric(2,3) - P(5,1)^*Metric(1,3)^*Metric(2,4) - P(2,1)^*Metric(1,4)^*Metric(3,5) + P(2,1)^*Metric(1,3)^*Metric(4,5)^*VVVVV49 = Lorentz(name = 'VVVVV49',spins = [3, 3, 3, 3, 3],
                  structure = 'P(5,3)*Metric(1,3)*Metric(2,4) - P(5,3)*Metric(1,2)*Metric(3,4) + P(2,3)*Method(1,5)*Method(3,4) - P(2,3)*Method(1,3)*Method(4,5)')VVVVV50 = Lorentz(name = 'VVVVV50',spins = [3, 3, 3, 3, 3],
                  structure = 'P(4,3)*Metric(1,3)*Metric(2,5) - P(4,3)*Metric(1,2)*Metric(3,5) + P(2,3)*Metric(1,4)*Metric(3,5) - P(2,3)*Metric(1,3)*Metric(4,5)')
VVVVV51 = Lorentz(name = 'VVVVV51',spins = [3, 3, 3, 3, 3],
                  structure = 'P(3,4)*Metric(1,4)*Metric(2,5) - P(2,4)*Metric(1,4)*Metric(3,5) - P(3,4)*Metric(1,2)*Metric(4,5) + P(2,4)*Metric(1,3)*Metric(4,5)')
```

```
VVVV42 = Lorentz(name = 'VVVV42',spins = [3, 3, 3, 3, 3],
                structure = 'P(4,5)*Metric(1,3)*Metric(2,5) - P(1,5)*Metric(2,5) * Metric(2,5)*Metric(3,4) - P(4,5)*Metric(1,2)*Metric(3,5) + P(1,5)*Metric(2,4)*Metric(3,5)')WWV43 = Lorentz(name = 'VVVVV43',spins = [3, 3, 3, 3, 3],
                structure = 'P(5,1)*Metric(1,4)*Metric(2,3) - P(3,1)*Metric(1,4)*Metric(2,5) - P(5,1)*Metric(1,2)*Metric(3,4) + P(3,1)*Metric(1,2)*Metric(4,5)')VVVV44 = Lorentz(name = 'VVVV44',spins = [3, 3, 3, 3, 3],
                structure = 'P(4,1)*Metric(1,5)*Metric(2,3) - P(3,1)*Metric(1,5)*Metric(2,4) - P(4,1)*Metric(1,2)*Metric(3,5) + P(3,1)*Metric(1,2)*Metric(4,5)')
WWV45 = Lorentz (name = 'VVVVV45'.spins = [3, 3, 3, 3, 3],
                structure = 'P(5,2)*Metric(1,3)*Metric(2,4) - P(3,2)*Metric(1,5)*Metric(2,4) - P(5,2)*Metric(1,2)*Metric(3,4) + P(3,2)*Metric(1,2)*Metric(4,5)')
                                        All Helicity amplitudes
WWV46 = Lorentz(name = 'VVVVV46'
                spins = [3, 3, 3]c(3,5) + P(3,2)*Metric(1,2)*Metric(4,5)')structure = 'P(4.www47 = Lorentz(name = 'WWW47', agreed out of the box with the \frac{1}{2}structure = 'P(4).
                                                         V construction!
VVVV48 = Lorentz(name = 'VVVVV48'spins = [3, 3,structure = 'P(5,1)4) Metric(3,5) + P(2,1) Metric(1,3) Metric(4,5)')
VVVV49 = Lorentz(name = 'VVVV49'.spins = [3, 3, 3, 3, 3],
                structure = 'P(5,3)*Metric(1,3)*Metric(2,4) - P(5,3)*Metric(1,2)*Metric(3,4) + P(2,3)*Method(1,5)*Method(3,4) - P(2,3)*Method(1,3)*Method(4,5)')VVVVV50 = Lorentz(name = 'VVVVV50',spins = [3, 3, 3, 3, 3, 1],
                structure = 'P(4,3)*Metric(1,3)*Metric(2,5) - P(4,3)*Metric(1,2)*Metric(3,5) + P(2,3)*Metric(1,4)*Metric(3,5) - P(2,3)*Metric(1,3)*Metric(4,5)')
VVVVV51 = Lorentz(name = 'VVVVV51',spins = [3, 3, 3, 3, 3],
                structure = 'P(3,4)*Metric(1,4)*Metric(2,5) - P(2,4)*Metric(1,4)*Metric(3,5) - P(3,4)*Metric(1,2)*Metric(4,5) + P(2,4)*Metric(1,3)*Metric(4,5)')
```
- FeynRules itself does not make any assumption on the model, but its core is completely agnostic of any structure, like QCD, QED, etc.
- In order for the MC generator to function properly, they must be able to identify in each new model some standard information, like for example
	- ➡ Color and electric charges of particles.
	- Color structures of vertices.
	- ➡ Strong and weak coupling constant.
	- $\rightarrow$  etc.
- Roughly speaking, each MC code needs the information on the SM parameters to be provided in a specific format.

• As a consequence, even though the FeynRules core is completely agnostic, the SM parameters must be entered following specific conventions.

- As a consequence, even though the FeynRules core is completely agnostic, the SM parameters must be entered following specific conventions.
- The SM gauge groups must be defined in the same way as in the SM implementation, e.g., for QCD,
	- ➡ Fundamental representation matrices: T
	- ➡ Structure constants: f
	- Strong coupling:  $gs$

- As a consequence, even though the FeynRules core is completely agnostic, the SM parameters must be entered following specific conventions.
- The SM gauge groups must be defined in the same way as in the SM implementation, e.g., for QCD,
	- ➡ Fundamental representation matrices: T
	- ➡ Structure constants: f
	- Strong coupling:  $g_s$
- The SM input parameters should correspond to the SMINPUTS of the SUSY Les Houches Accord:

$$
M_Z, \alpha_s, \alpha_{EW}^{-1}, G_F
$$

### Interaction orders

- MadGraphs 'tags' coupling constants and counts how many coupling constants of a given type enter a diagram.
- This allows to select certain types of diagrams, e.g., for  $p p > t$  t~
	- ➡ purely QCD production,
	- ➡ purely EW production,
	- ➡ both QCD and EW production (including interference).
- This requires that each coupling constant has a 'counter' (= interaction order) defined.

#### Interaction orders

• This can be done at the FeynRules level using the InteractionOrder property.

```
M$Parameters = {
  lam == {
       Value \sim 0.1,
        InteractionOrder -> {YUK, 1}
     },
  gs == { Value -> 1.22,
        InteractionOrder -> {QCD, 1}
 }
};
```
Extending existing implementations

# Extending the SM

- So far we have only considered our model standalone.
- For LHC phenomenology, one usually wants a BSM model that is an extension of the SM.
- FeynRules offers the possibility to start form the SM model, and to add/change/remove particles and operators.
- For this, it is enough to load our new model together with the SM implementation:

LoadModel[ "SM.fr", "Phi\_4\_Gauged" ];

• Note that the 'parent model' should always be loaded first in order to ensure that everything is set up correctly.

N.B.: In the SM implementation, the gluon and the QCD gauge group are already defined, so no need to redefine them.

## Other available models

- The same procedure can be used to extend any other models.
- Many models can be downloaded from the FeynRules web page, and can serve as a start to implement new models [\(http://feynrules.irmp.ucl.ac.be/](http://feynrules.irmp.ucl.ac.be)).
	- ➡ SM (+ extensions: 4th generation, diquarks, See-saw...).
	- ➡ MSSM, NMSSM, RPV-MSSM, MRSSM.
	- ➡ Extra dimensions: UED, LED, Higgsless, HEIDI.
	- ➡ Minimal walking Technicolor.

## Model database

We encourage model builders writing order to make them useful to a comm FeynRules model database, please ser

- $\bullet$   $\boxtimes$  claude.duhr@durham.ac.uk
- ⊠neil@hep.wisc.edu
- $\bullet \ \boxtimes$ fuks@cern.ch

#### **Available models**

**Standard Model** 

Simple extensions of the SM (9)

Supersymmetric Models (4)

Extra-dimensional Models (4)

Strongly coupled and effective field theories  $(4)$ 

Miscellaneous (0)

## Summary

- Implementing a New Physics into a matrix element generator can be a tedious and error-prone task.
- FeynRules tries to remedy this situation by providing a Mathematica framework where a new model can be implemented starting directly from the Lagrangian.
- There are no restrictions on the model, except
	- ➡ Lorentz and gauge invariance
	- ➡ Locality
	- ➡ Spins: 0, 1/2, 1, 3/2, 2, ghosts
- **•** Try it out on your favorite model! [http://feynrules.irmp.ucl.ac.be/](http://feynrules.irmp.ucl.ac.be)